## **Инструкция по работе с РГУ в Качканарском городском округе.**

1. Входим в РГУ (используем логин и пароль выданный администратором РГУ).

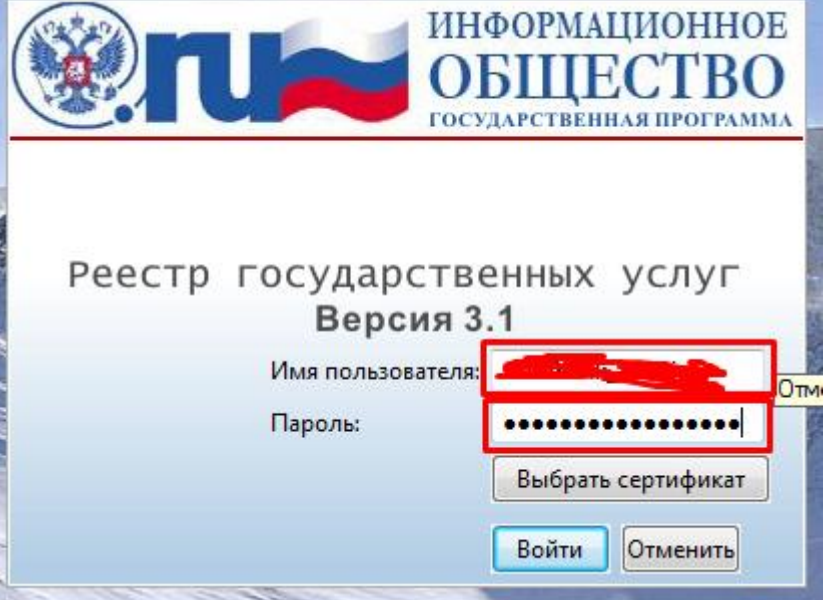

2. Находим необходимую услугу.

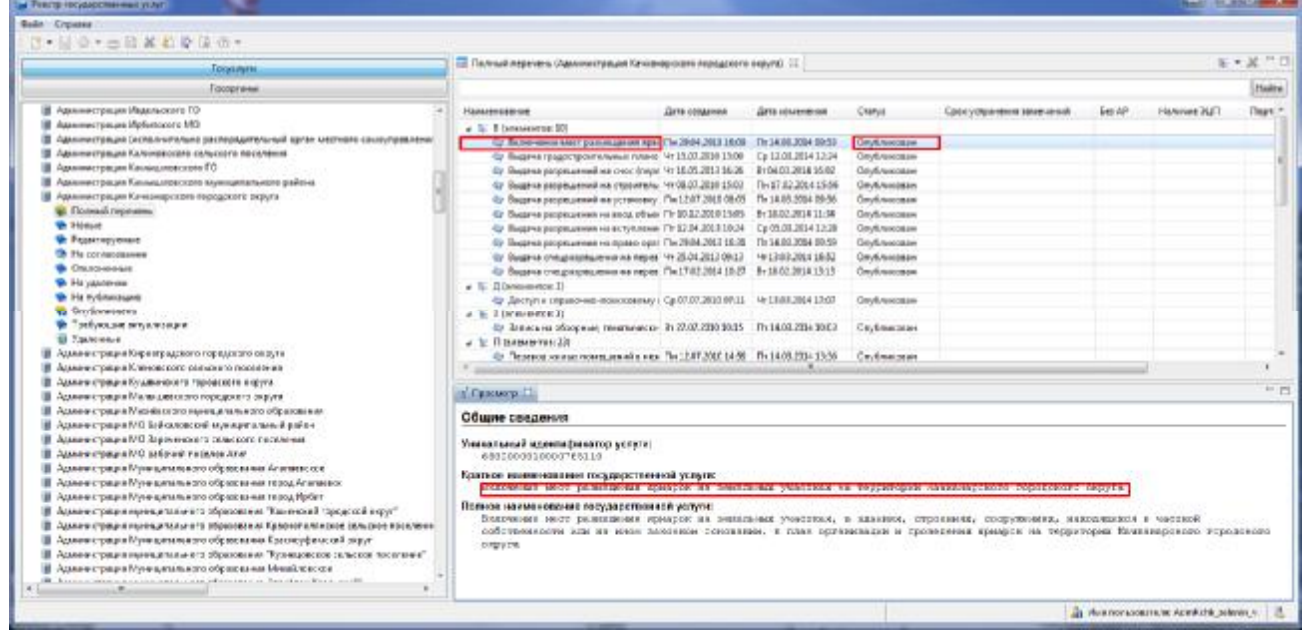

**3.** При наличии в поле «Статус» - **«опубликовано».**  на электронную почту: [admin@admkgo.ru](mailto:admin@admkgo.ru) отправляем письмо следующего содержания: Тема : РГУ (наименование органа власти)

Содержание : 1. Краткое наименование государственной услуги

- 2. Уникальный идентификатор услуги:.
- 3. Необходимые действия.

Пример ( 1. Включение мест размещения ярмарок на земельных участках на территории Качканарского городского округа

2. 6600000010000765110

3. Отозвать на редактирование)

Примечание для копирования из РГУ необходимо : выделить фрагмент текста, нажать комбинацию клавиш "Ctrl"+"C", перейти в письмо нажать комбинацию клавиш "Ctrl"+"V" 4. После получения ответного письма от администратора РГУ. Заходим В «Услугу»

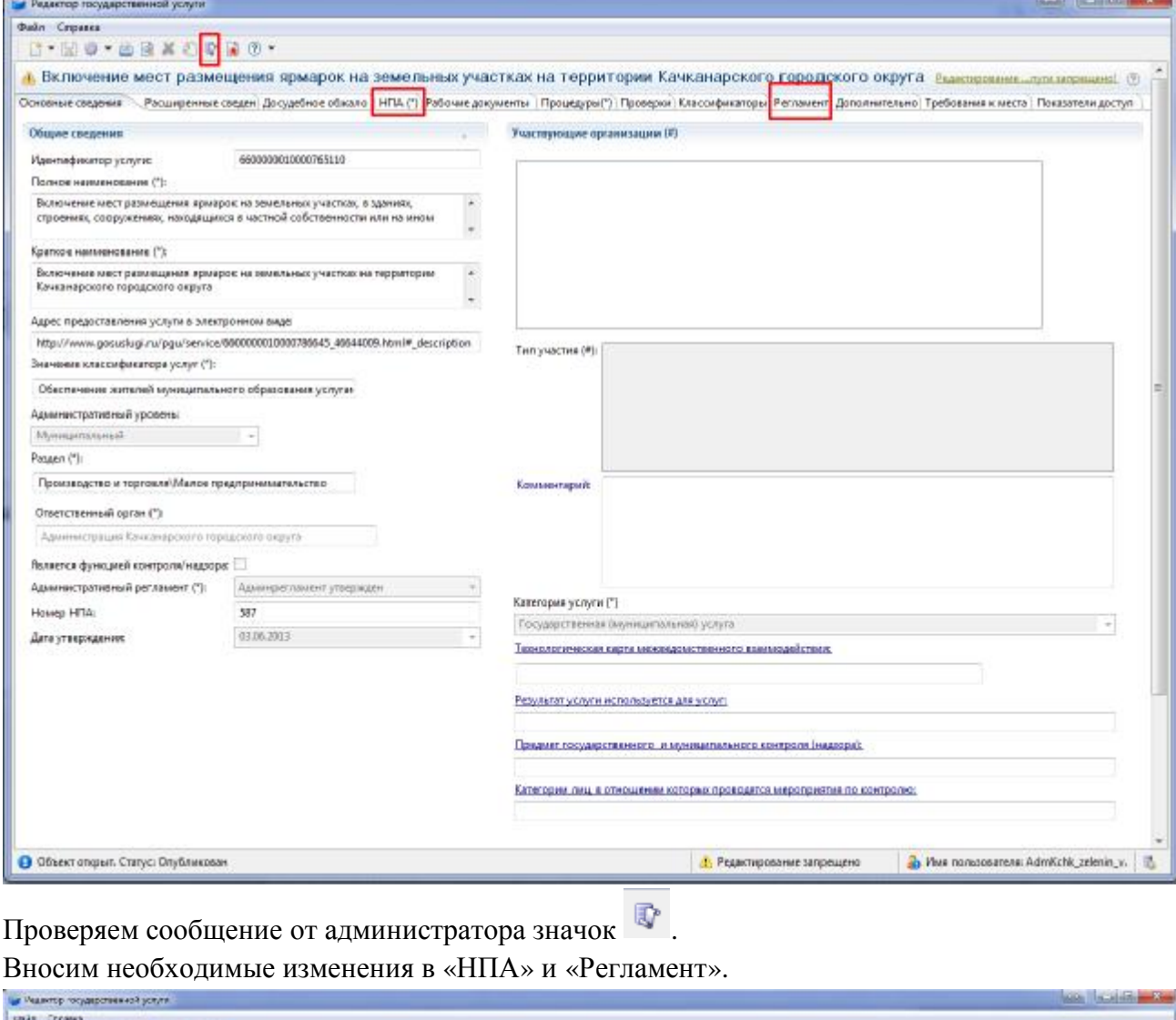

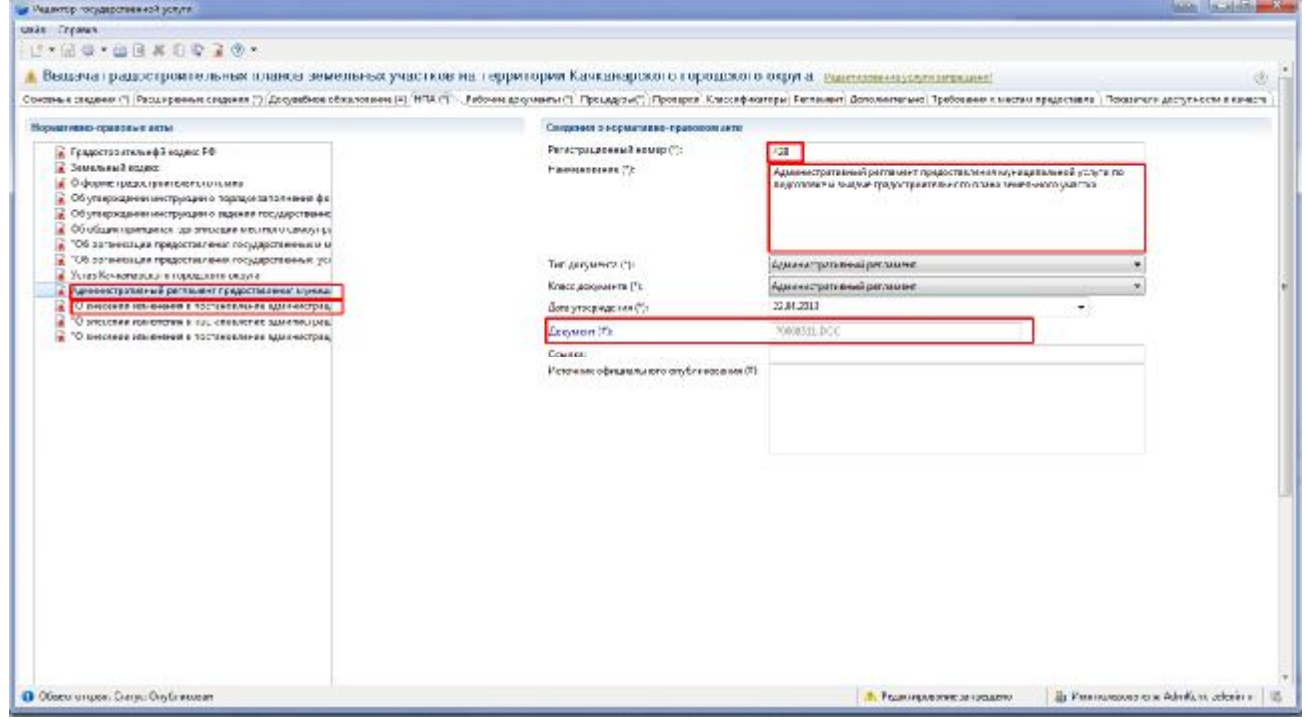

В НПА указывается вся цепочка нормативных актов : 1. Постановление о принятии административного регламента.

2. Постановления о внесении изменений в административный регламент.

3. Все нормативные документы федерального и областного уровня.После внесения

изменений в РГУ. Выбираем «Отправить на согласование»

5. Отправить на на электронную почту: [admin@admkgo.ru](mailto:admin@admkgo.ru) отправляем письмо следующего содержания :

Тема : РГУ (наименование органа власти)

Содержание : 1. Краткое наименование государственной услуги

2. Уникальный идентификатор услуги:.

3. Необходимые действия.

Пример ( 1. Включение мест размещения ярмарок на земельных участках на территории Качканарского городского округа

2. 6600000010000765110

## 3. ОПУБЛИКОВАТЬ)

Примечание для копирования из РГУ необходимо : выделить фрагмент текста, нажать комбинацию клавиш "Ctrl"+"C", перейти в письмо нажать комбинацию клавиш "Ctrl"+"V

6. В течении 2 рабочих дней дождаться сообщения об опубликовании услуги.

По всем вопросам обращаться : Зеленин Владимир Сергеевич тел. (34341) 6-97-23 e-mail: [admin@admkgo.ru](mailto:admin@admkgo.ru) icq : 257365142

Разработано : Главным специалистом организационного отдела Администрации Качканарского городского округа Зелениным В.С. тел. : (34341) 6-97-23 e-mail : [admin@admkgo.ru](mailto:admin@admkgo.ru)